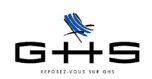

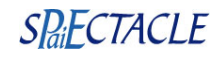

# **Les déclarations de cotisations**

La version 5 de sPAIEctacle simplifie et automatise la génération des bordereaux de déclarations : - on paramètre la périodicité de déclaration et les options éventuelles dans la fiche Société, - sPAIEctacle génère automatiquement l'ensemble des déclarations en fonction de la période sélectionnée en une seule fois (quelque soit leur périodicité).

## **Sommaire**

- **1 Paramétrage des caisses physiques**
- **2 Paramétrage des déclarations**
	- **2.1 Choix des caisses et de la périodicité**
	- **2.2 Choix des options**
- **3 Déclaration des cotisations**
	- **3.1 Choix de la période**
	- **3.2 Choix des états**
	- **3.3 Gestion des anomalies**
- **4 Etats de fin d'année**
- **5 Les outils de contrôle**

## **1 Paramétrage des caisses physiques**

#### **Menu** *Paramètres - Paramétrage de la paie - Caisses*

Les caisses paramétrées dans cette liste ne sont utilisées que pour le déclaratif : les coordonnées postales sont utilisées sur les bordereaux de déclarations, les données administratives (Siret, codes etc…) sont utilisées dans les DUCS et DADS-U.

Afin d'optimiser le fonctionnement de sPAIEctacle, cette liste doit être exhaustive et chaque fiche caisse doit être renseignée le plus précisément possible.

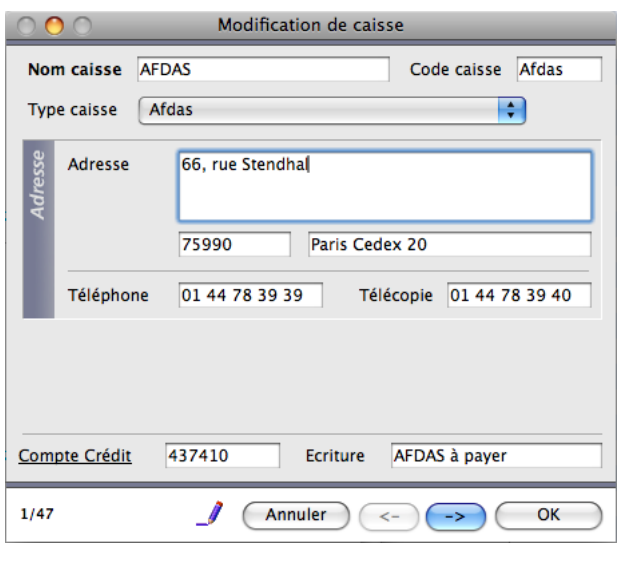

- *Nom caisse* et *Adresse* : il s'agit des informations telles qu'elles apparaîtront pour l'envoi par courrier des bordereaux de déclaration.

*- Type caisse* : il n'a qu'un seul et unique impact, celui de filtrer les caisses à faire apparaître dans le menu déroulant des types retenues de la fiche Société (cf §2).

- *Code caisse* : il s'agit d'un code totalement interne au logiciel, utilisé dans l'interface.

Ces informations n'ont aucune valeur contractuelle. Elles n'engagent pas la responsabilité de GHS quant à leur utilisation et / ou leur interprétation. Elles ne sont prises en compte par le lecteur que sous sa seule responsabilité.

Ces informations ont un caractère général et ne prétendent pas répondre de façon exhaustive à la question traitée. Pour plus d'informations, contactez les organismes sociaux et fiscaux concernés.

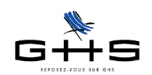

#### **Spécificité des caisses de type «Arrco - Agirc - Prévoyance - Santé»**

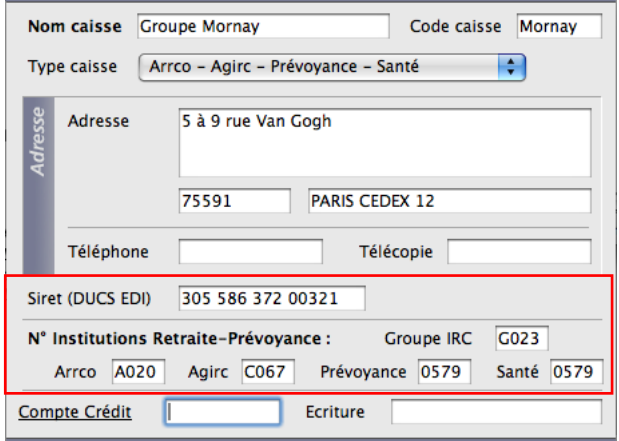

Les caisses de type «Arrco - Agirc - Prévoyance - Santé» intègrent une zone de paramétrage supplémentaire nécessaire à la DUCS EDI et à la DADS-U.

*Pour plus de détails, nous vous invitons à vous reporter à la fiche «DUCS EDI Retraite et Prévoyance».*

#### **Spécificité des caisses de type «Médecine du travail permanent»**

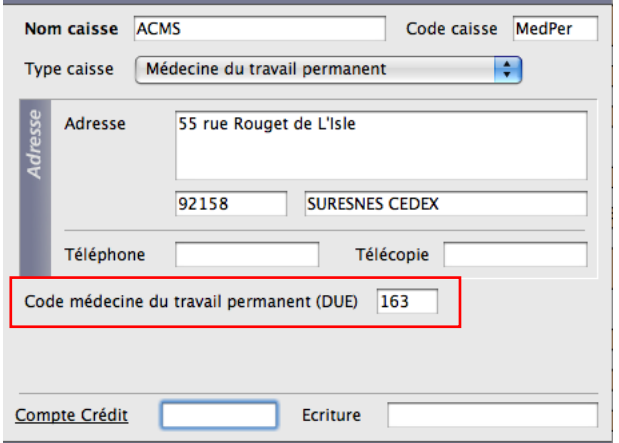

Les caisses de type «Médecine du travail permanent» intègrent une zone de paramétrage supplémentaire nécessaire à la DUE.

Le code est une zone obligatoire et unique par caisse physique.

*La liste des codes est disponible sur le site de sPAIEctacle dans le chapitre Documentation de l'Espace clients.*

#### **Spécificité des caisses de type «(autre)»**

Il s'agit des caisses pour lesquelles aucun des 23 types retenues prévus par sPAIEctacle ne correspond (CCHSCT, comité d'entreprise…). Aucune particularité n'est alors demandée : sPAIEctacle éditera un bordereau de cotisation «générique» (ne répondant à aucun cahier des charges spécifique).

Ces informations n'ont aucune valeur contractuelle. Elles n'engagent pas la responsabilité de GHS quant à leur utilisation et / ou leur interprétation. Elles ne sont prises en compte par le lecteur que sous sa seule responsabilité.

Ces informations ont un caractère général et ne prétendent pas répondre de façon exhaustive à la question traitée. Pour plus d'informations, contactez les organismes sociaux et fiscaux concernés.

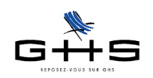

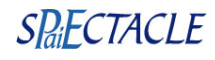

## **2 Paramétrage des déclarations**

**Menu** *Paramètres - Société -* **Onglet** *Caisses*

## **2.1 Choix des caisses et de la périodicité**

A chaque type de retenue (Urssaf, Chômage intermittent, Chômage permanent, Audiens…), on affecte la caisse physique à laquelle ces retenues sont rattachées et le numéro d'affiliation attribué.

Attention, il s'agit bien de la caisse à laquelle sont affectées les cotisations et non pas celle qui les recouvre.

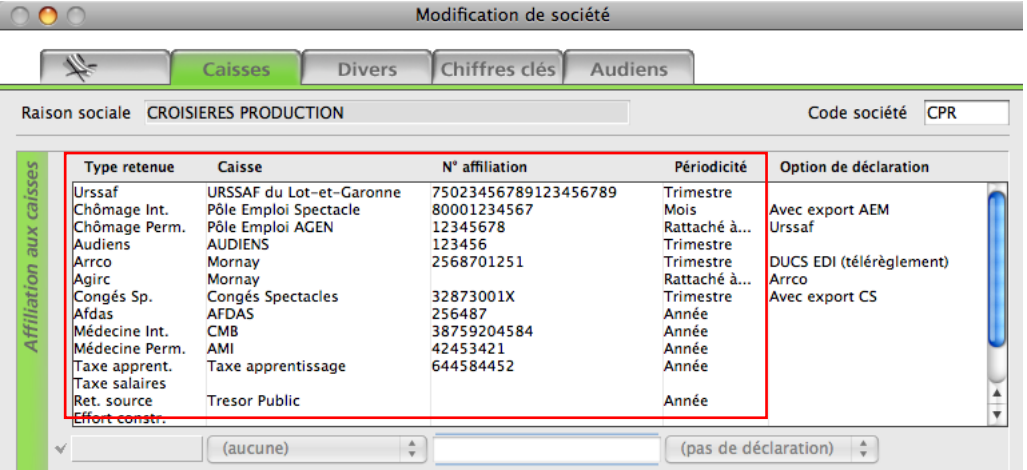

Ensuite, il convient de définir la périodicité de déclarations des cotisations :

- *Mois* (M) : un bordereau de déclaration sera édité automatiquement chaque mois ;
- *Trimestre* (T) : un bordereau de déclaration sera édité automatiquement chaque trimestre ;
- *Semestre* (S) : un bordereau de déclaration sera édité automatiquement chaque semestre ;
- *Année* (A) : un bordereau de déclaration sera édité automatiquement une seule fois dans l'année ;
- *(manuel)* : le bordereau de déclaration ne sera édité qu'à la demande spécifique de l'utilisateur ;
- *(pas de déclaration)* : aucun bordereau de déclaration ne sera et ne pourra être édité.

## **2.2 Choix des options**

En fonction des types retenues, des options de déclaration sont paramétrables.

#### **Spécificité du type retenue «Chômage permanent»**

La caisse physique à laquelle sont affectées les retenues de type «Chômage permanent» est la caisse du Pôle Emploi régional. Pour autant les cotisations sont recouvrées par l'Urssaf.

Cette particularité se gère au niveau du choix de la périodicité : au lieu de définir une périodicité propre à cette déclaration, on définit que la déclaration de cotisations est rattachée à celle de l'Urssaf.

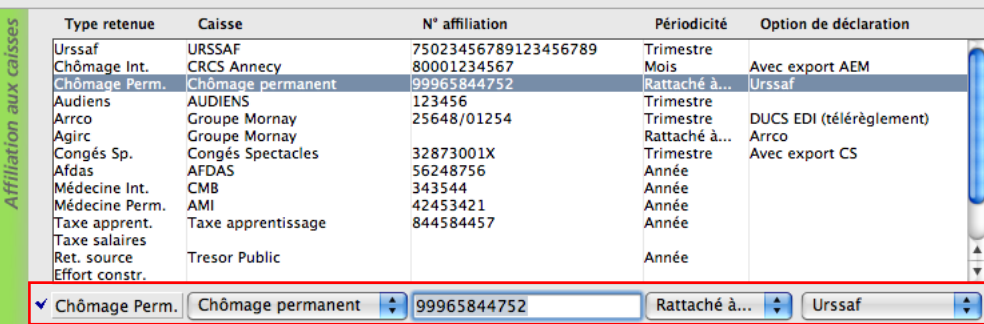

Ces informations n'ont aucune valeur contractuelle. Elles n'engagent pas la responsabilité de GHS quant à leur utilisation et / ou leur interprétation. Elles ne sont prises en compte par le lecteur que sous sa seule responsabilité.

Ces informations ont un caractère général et ne prétendent pas répondre de façon exhaustive à la question traitée. Pour plus d'informations, contactez les organismes sociaux et fiscaux concernés.

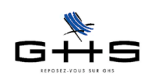

#### **Spécificité des types retenue «Agirc», «Prévoyance», «Santé»**

En fonction de la gestion propre à chaque caisse de retraite, il peut être demandé une déclaration de cotisations isolée ou groupée pour les différents types retenues Arrco, Agirc, Prévoyance et/ou Santé.

Cette particularité se gère au niveau du choix de la périodicité : au lieu de définir une périodicité propre à chaque déclaration, on définit que la déclaration de cotisations est rattachée à celle de l'Arrco, l'Agirc ou la Prévoyance. Par ailleurs, il est possible d'opter pour la «DUCS EDI» avec choix du mode de règlement : chèque, virement ou télérèglement.

*Pour plus de détails, nous vous invitons à vous reporter à la fiche solution «DUCS EDI Retraite et Prévoyance».*

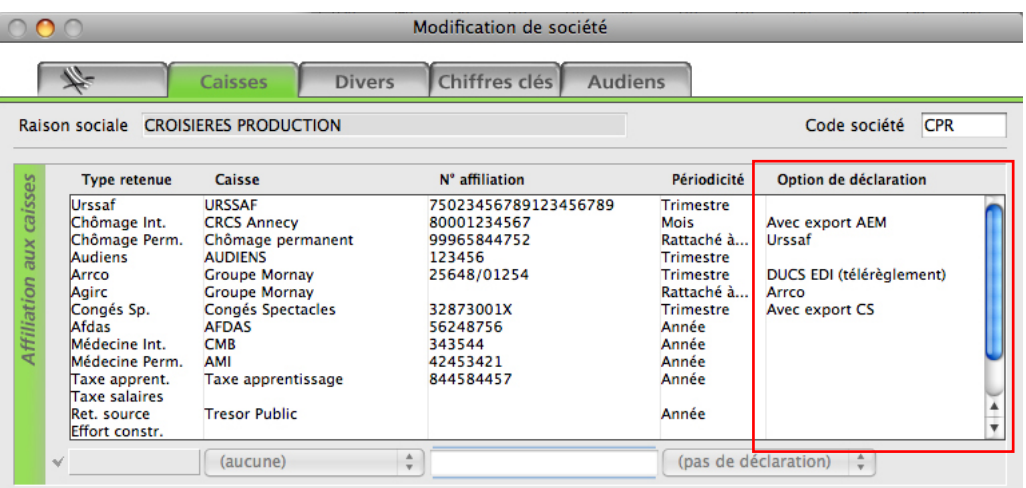

#### **Spécificité du type retenue «Audiens»**

Il est possible d'opter pour la «DUCS EDI» avec choix du mode de règlement : chèque, virement ou télérèglement. *Pour plus de détails, nous vous invitons à vous reporter à la fiche solution «DUCS EDI Audiens».*

#### **Spécificité du type retenue «Chômage intermittent»**

«Avec export AEM» : option pour les employeurs déclarant les AEM de manière dématérialisée (agrément commençant par E ou Y).

#### **Spécificité du type retenue «Congés Spectacles»**

«Avec export CS» : option pour les employeurs imprimant les certificats d'emploi salariés avec sPAIEctacle.

# **3 Déclaration des cotisations**

**Menu** *Etats - Déclaration des cotisations*

### **3.1 Choix de la période**

La fenêtre est interactive avec le paramétrage effectué auparavant dans la fiche Société. Ainsi, en fonction de la période sélectionnée, les bordereaux de déclaration des types retenues se rapportant à cette période seront automatiquement générés.

A titre d'exemple :

- A fin mai, sPAIEctacle générera les états du mois de mai

- A fin juin, sPAIEctacle générera les états du mois de juin, les états du 2ème trimestre et éventuellement les états du 1er semestre.

Ces informations ont un caractère général et ne prétendent pas répondre de façon exhaustive à la question traitée. Pour plus d'informations, contactez les organismes sociaux et fiscaux concernés.

Ces informations n'ont aucune valeur contractuelle. Elles n'engagent pas la responsabilité de GHS quant à leur utilisation et / ou leur interprétation. Elles ne sont prises en compte par le lecteur que sous sa seule responsabilité.

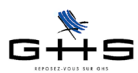

# sPAIEctacle version 5

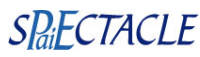

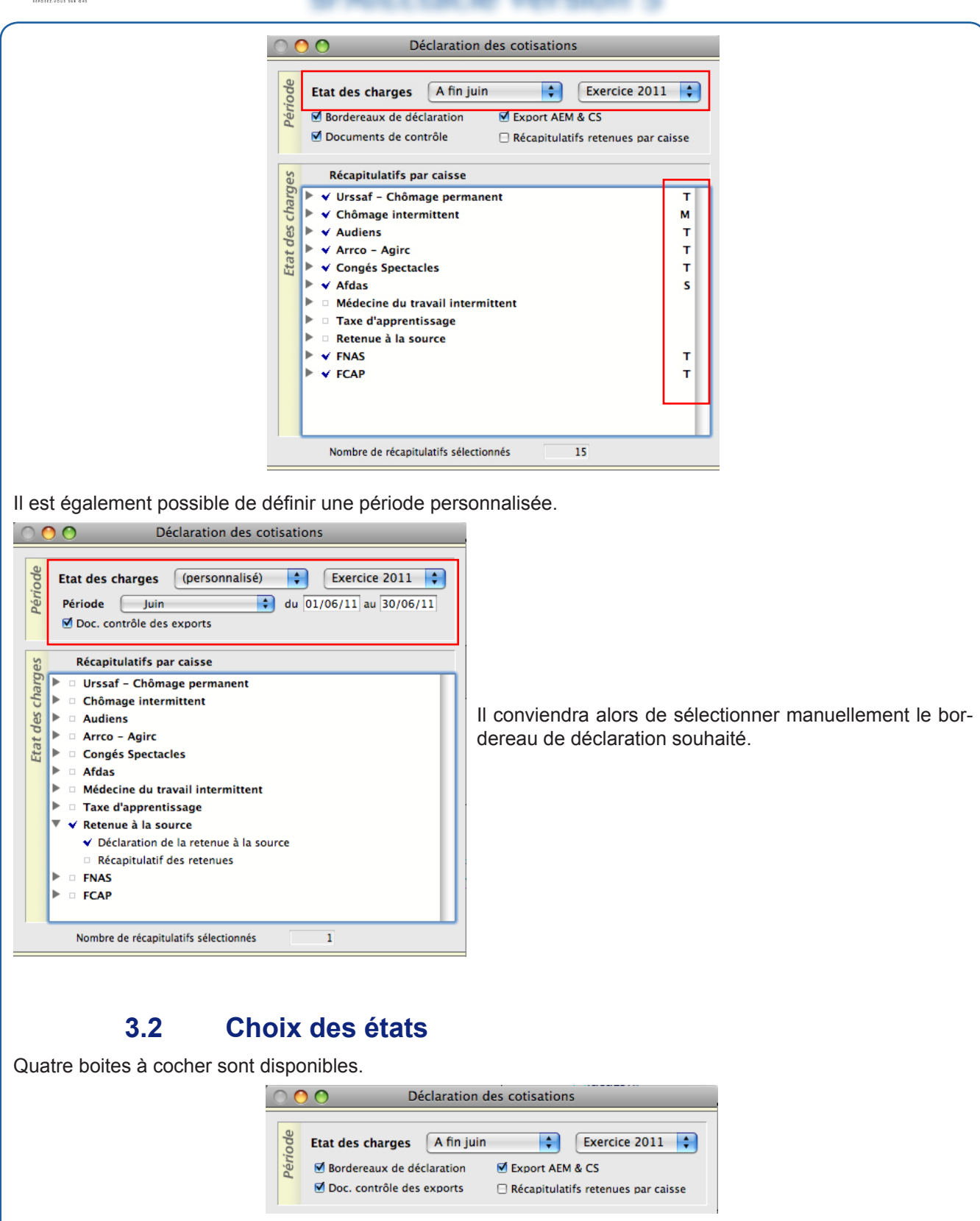

- **Bordereaux de déclaration** : sPAIEctacle va éditer un bordereau pour chaque caisse. Les bordereaux édités sont conformes aux cahiers des charges des caisses lorsqu'ils existent, ou à défaut, d'une forme «générique». Les bordereaux génériques peuvent être acceptés par les caisses.

- **Export AEM & CS** : sPAIEctacle va générer les fichiers d'export des AEM et des Congés Spectacles.

- **Doc. contrôle des exports** : pour chaque export de fichier, sPAIEctacle va générer une édition du contenu du fichier.

- **Récapitulatifs retenues par caisse** : sPAIEctacle édite le détails des retenues (ligne à ligne).

Ces informations n'ont aucune valeur contractuelle. Elles n'engagent pas la responsabilité de GHS quant à leur utilisation et / ou leur interprétation. Elles ne sont prises en compte par le lecteur que sous sa seule responsabilité.

Ces informations ont un caractère général et ne prétendent pas répondre de façon exhaustive à la question traitée. Pour plus d'informations, contactez les organismes sociaux et fiscaux concernés.

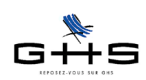

sPAIEctacle version 5

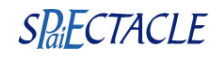

### **3.3 Gestion des anomalies**

Un module de gestion des anomalies a été intégré à celui des déclarations de cotisations. Il permet de signaler les bordereaux qui n'ont pu être générés et le motif des anomalies rencontrées.

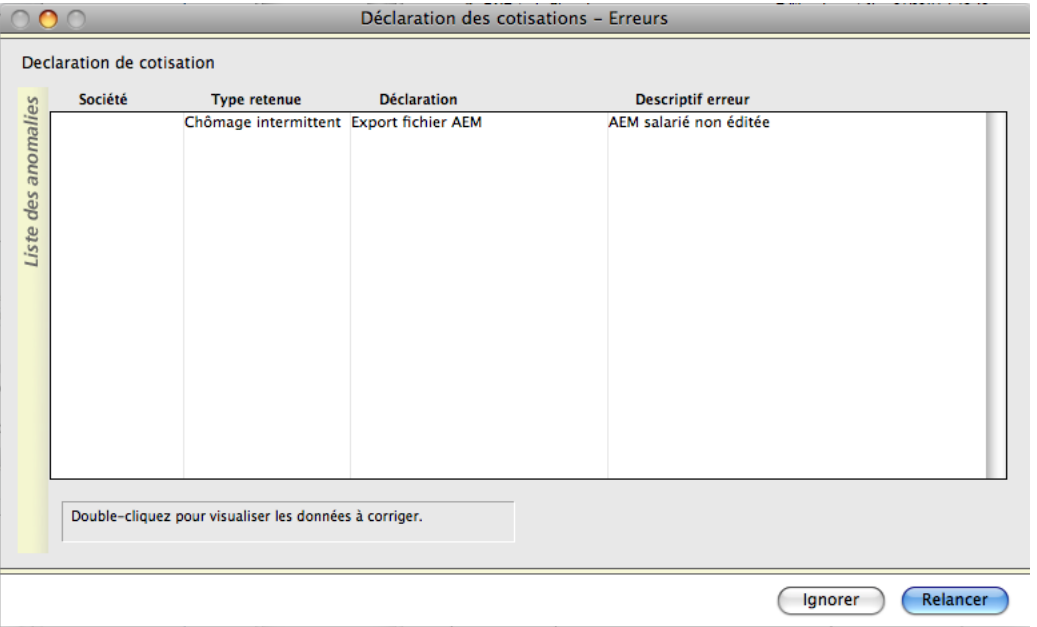

Chaque ligne d'anomalie est «double-cliquable» et fait alors apparaître les fiches en erreur à corriger. Une fois les erreurs corrigées, il suffit de cliquer sur le bouton «Relancer» afin d'obtenir les états qui étaient bloqués (ou d'ignorer si l'on ne souhaite pas corriger les anomalies).

Quand tous les états sont générés, sPAIEctacle fait apparaître une fenêtre de visualisation des exports effectués.

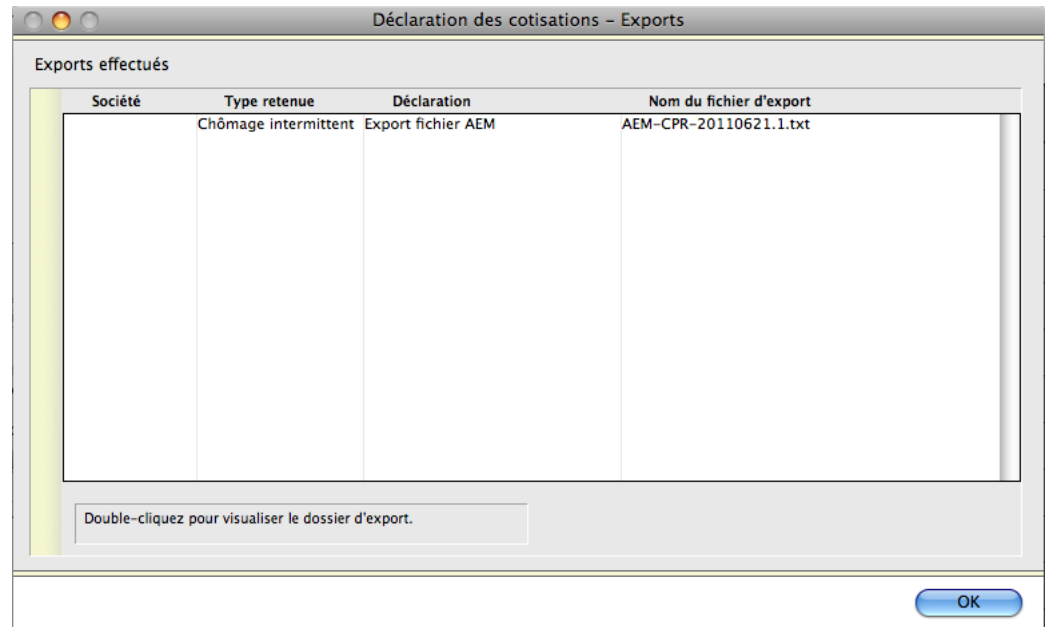

Chaque ligne est «double-cliquable» et pointe vers l'emplacement du fichier dans l'ordinateur.

Ces informations n'ont aucune valeur contractuelle. Elles n'engagent pas la responsabilité de GHS quant à leur utilisation et / ou leur interprétation. Elles ne sont prises en compte par le lecteur que sous sa seule responsabilité.

Ces informations ont un caractère général et ne prétendent pas répondre de façon exhaustive à la question traitée. Pour plus d'informations, contactez les organismes sociaux et fiscaux concernés.

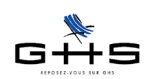

# sPAIEctacle version 5

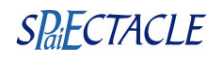

## **4 Etats de fin d'année**

#### **Menu** *Etats - Etats de fin d'année*

En parallèle des déclarations de cotisations envoyées tout au long de l'année, certaines caisses demandent des tableaux récapitulatifs annuels.

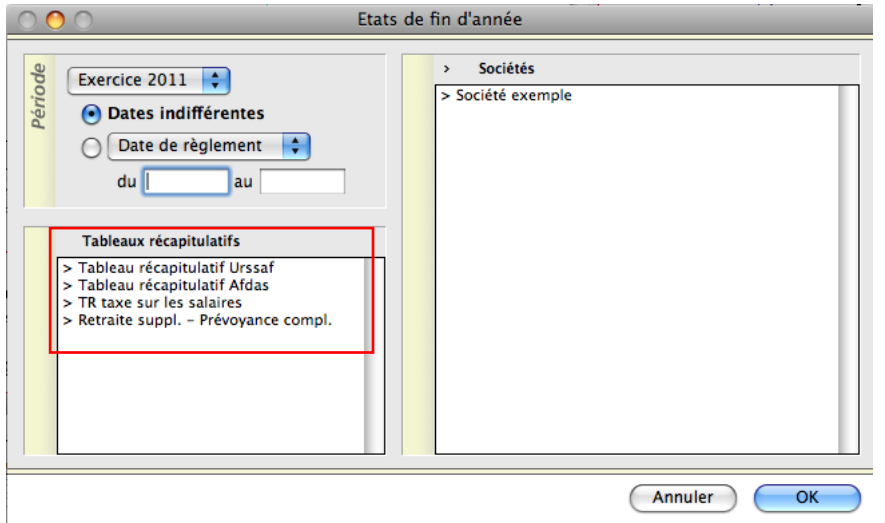

# **5 Les outils de contrôle**

#### **Menu** *Etats - Récapitulatifs des paies et* **Menu** *Etats - Livre de paie*

sPAIEctacle édite différents autres états : livre de paie, récapitulatifs des paies, listes nominatives… Il est alors possible de spécifier des ruptures et d'effectuer des états par analytiques.

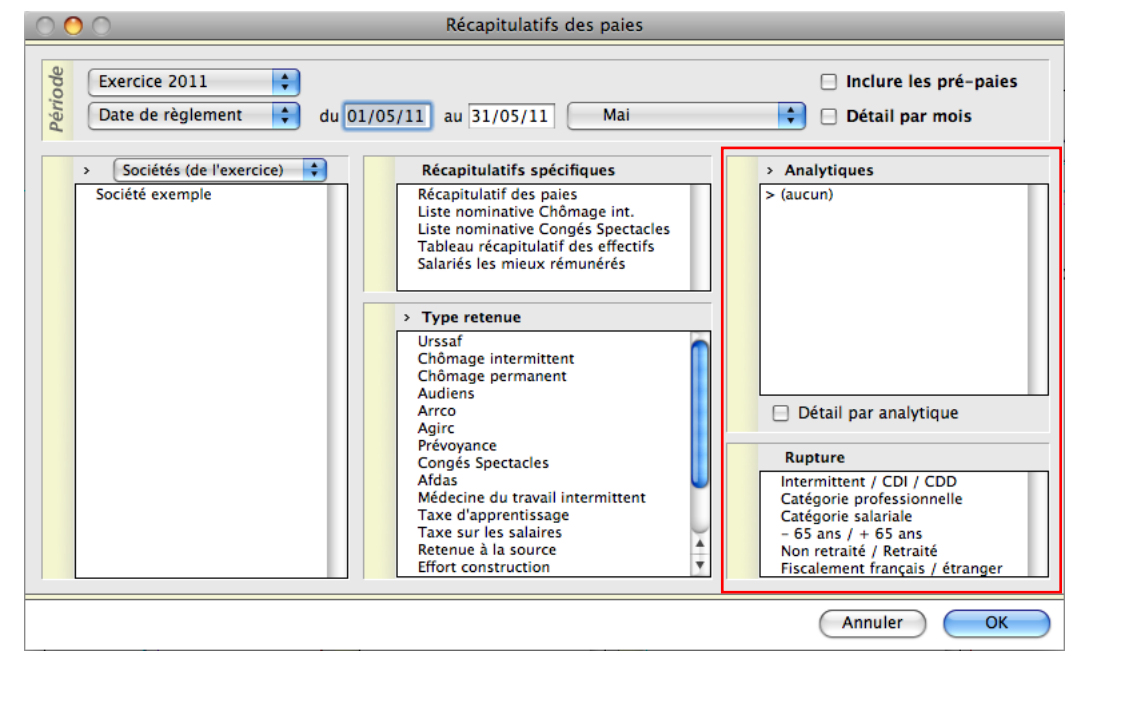

Ces informations n'ont aucune valeur contractuelle. Elles n'engagent pas la responsabilité de GHS quant à leur utilisation et / ou leur interprétation. Elles ne sont prises en compte par le lecteur que sous sa seule responsabilité.

Ces informations ont un caractère général et ne prétendent pas répondre de façon exhaustive à la question traitée. Pour plus d'informations, contactez les organismes sociaux et fiscaux concernés.